## **Robotics Systems Commons - Support #411 invalid\_argument exception thrown when executing test: "There already is a registree with key 'ConsoleLoggingSystem'"**

07/11/2011 03:16 PM - Anonymous

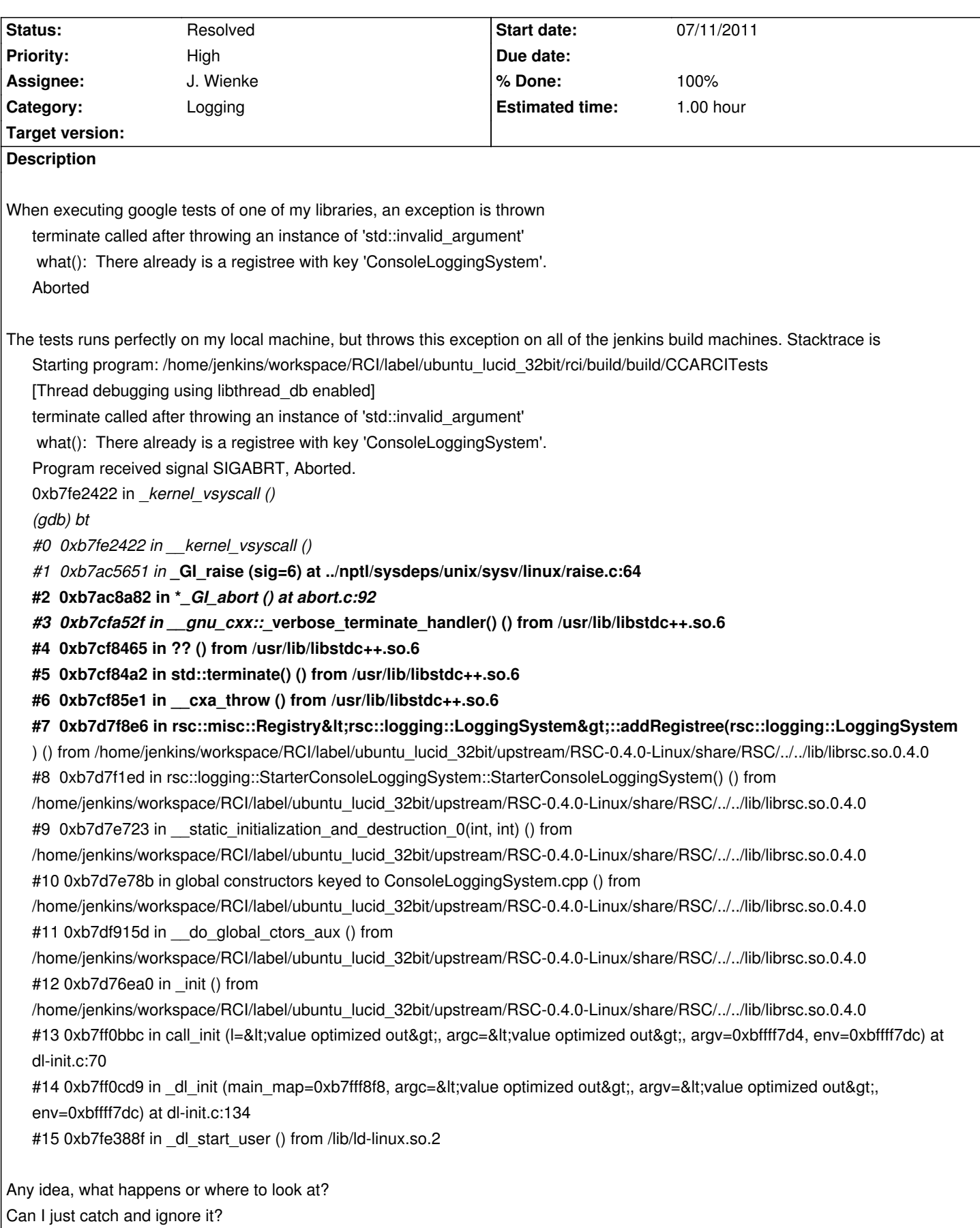

## **History**

## **#1 - 07/11/2011 04:55 PM - Anonymous**

- *Status changed from Feedback to Resolved*
- *% Done changed from 0 to 100*

Configuration error:

Upstream project used a different RSC version (0.3.0) than this project (0.3.0).

Raised exception wasn`t a great help to find this though.